## PLC CP1W-TS001

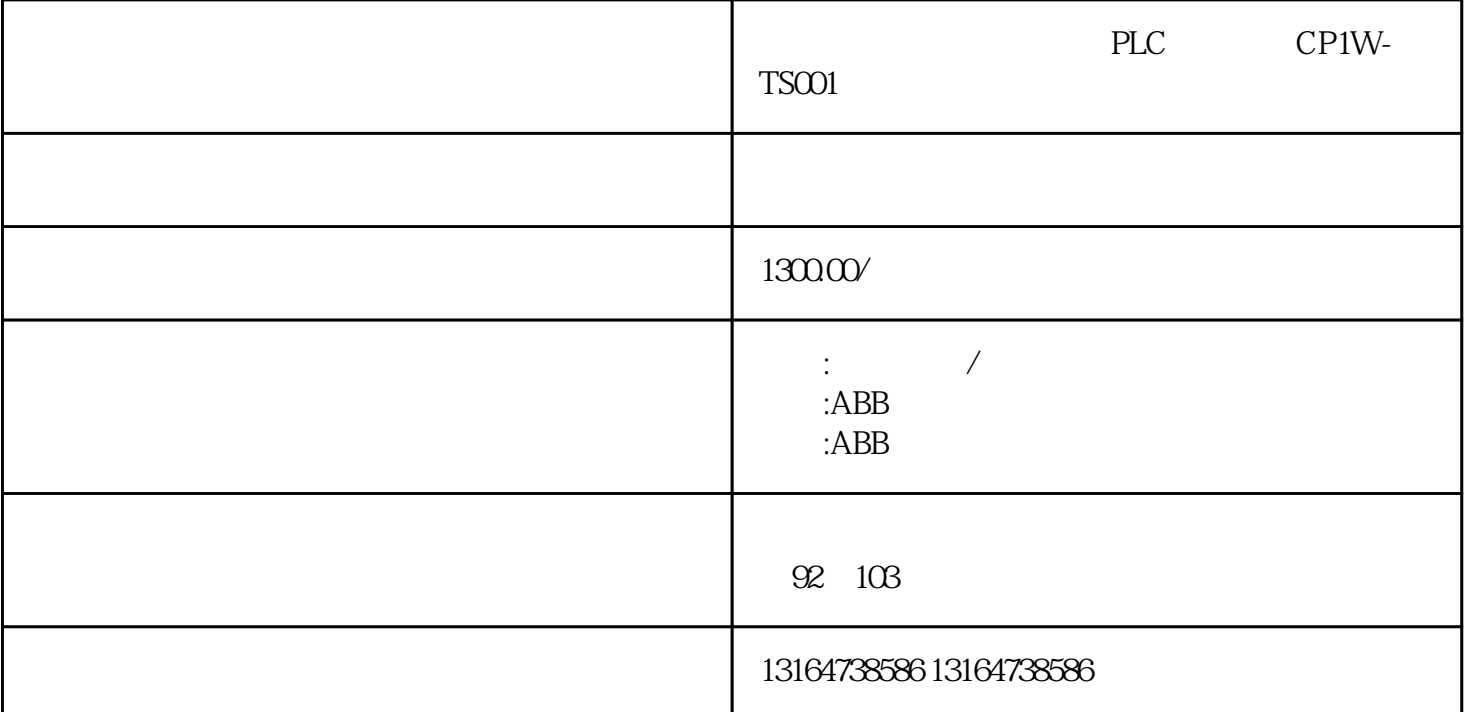

PLC

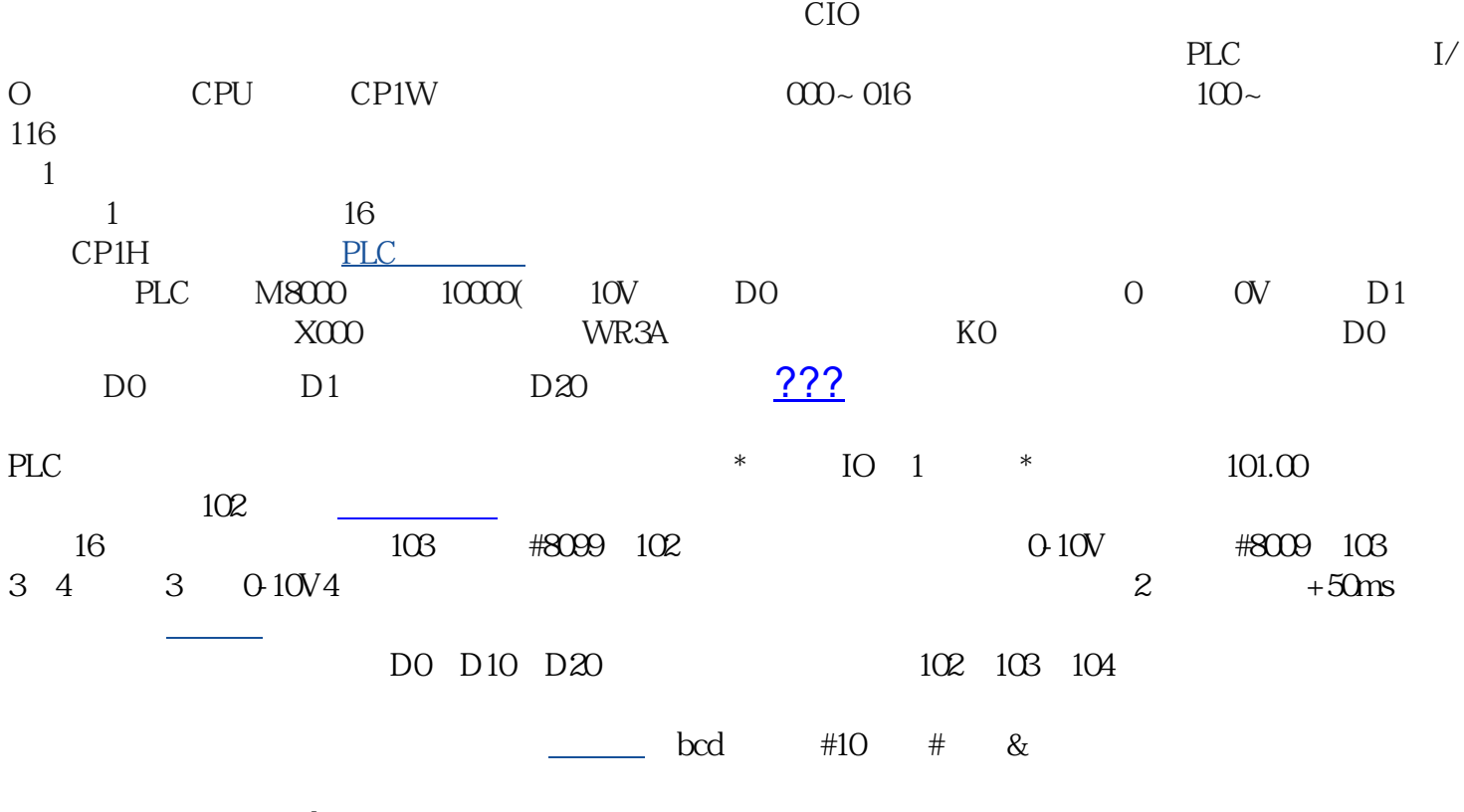

 $\rm{plc}$ 

实际工作中经常使[用串口通讯](https://www.zhihu.com/search?q=%E4%B8%B2%E5%8F%A3%E9%80%9A%E8%AE%AF&search_source=Entity&hybrid_search_source=Entity&hybrid_search_extra=%7B%22sourceType%22%3A%22answer%22%2C%22sourceId%22%3A%222955479876%22%7D)